## AL SIGNOR QUESTORE DELLA PROVINCIA DI TERAMO

Tramite casella posta elettronica: **dipps182.0000@pecps.poliziadistato.it**

## Oggetto: richiesta credenziali di accesso portale WEB Servizio Alloggiati della Polizia di Stato

 [\(https://alloggiatiweb.poliziadistato.it\)](https://alloggiatiweb.poliziadistato.it/) per inoltro generalità persone alloggiate ex art. 109 T.U.L.P.S. per attività commerciali ricettive. -

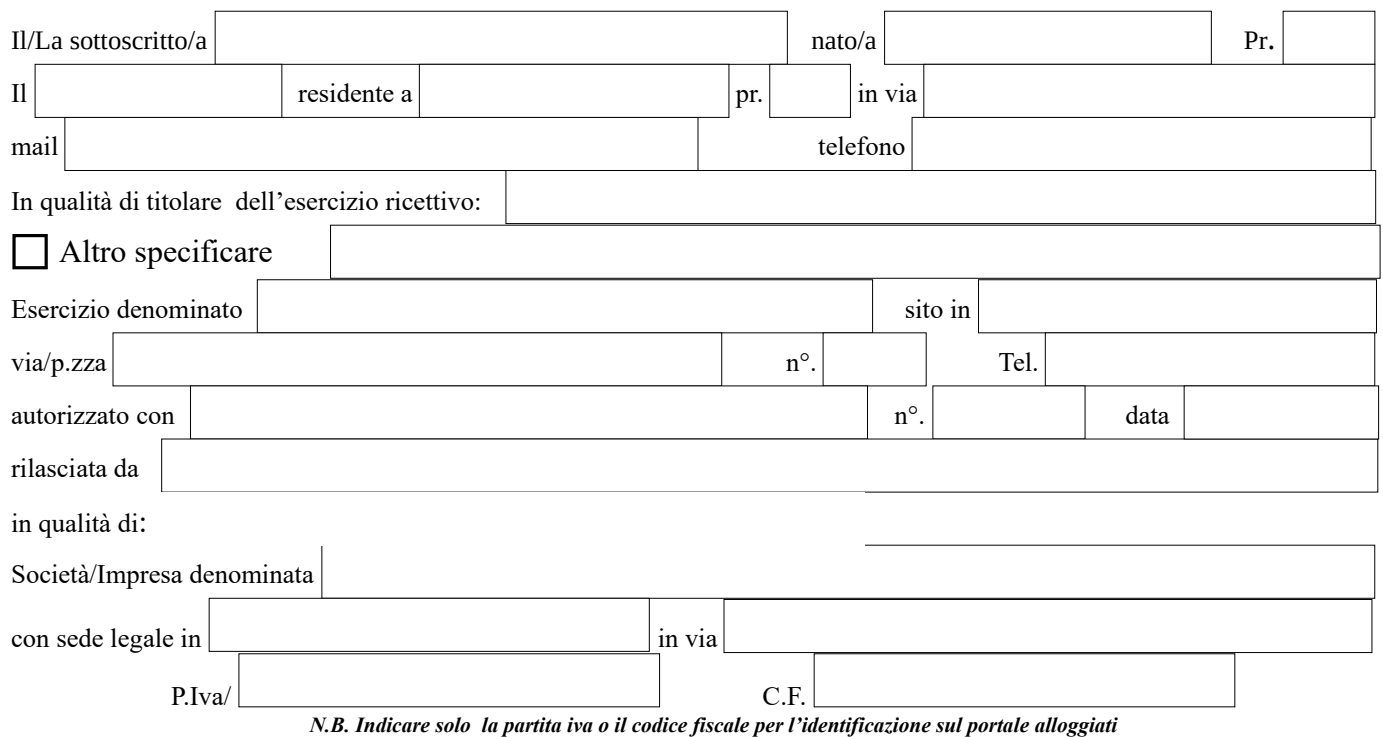

 **> a tal fine dichiara di voler ricevere le credenziali ed il materiale informativo via telematica:**

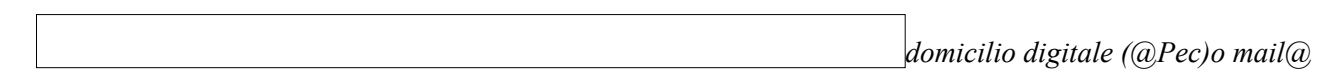

## **Chiede**

Di potersi avvalere, per la trasmissione delle generalità delle persone alloggiate presso la suddetta struttura ricettiva, della procedura informatica predisposta dal Ministero dell'Interno di cui D.M. Ministero dell' dell'Interno 16 settembre 2021 "Modifiche e integrazioni al decreto 7 gennaio 2013, recante: «Disposizioni concernenti la comunicazione alle autorita' di pubblica sicurezza dell'arrivo di persone alloggiate in strutture ricettive» - (GU n.246 del 14-10-2021) .

Altresì è a conoscenza che:

- L'invio dei dati delle persone alloggiate presso la suddetta struttura ricettiva per soggiorni inferiori alle ventiquattro ore deve avvenire entro le sei ore successive all'arrivo; per soggiorni superiori, l'invio deve avvenire entro le ventiquattro ore dall'arrivo;
- Nei casi in cui sussistano problematiche di natura tecnica al portale web che impediscano la trasmissione delle comunicazioni con mezzi informatici e' possibile comunicare le schedine tramite posta elettronica certificata all'indirizzo dipps182.0000@pecps.poliziadistato.it , inviando i dati conformemente a quanto stabilito dall'allegato tecnico al citato D.M.. Quale riscontro dell'avvenuta comunicazione, il gestore della struttura ricettiva dovra' conservare copia della ricevuta di invio e consegna del messaggio attestanti la data e l'orario dell'invio e dell'esito di consegna al destinatario.

*Allego: fotocopia leggibile di valido documento di riconoscimento e fotocopia completa dell'autorizzazione all'attività ricettiva.*

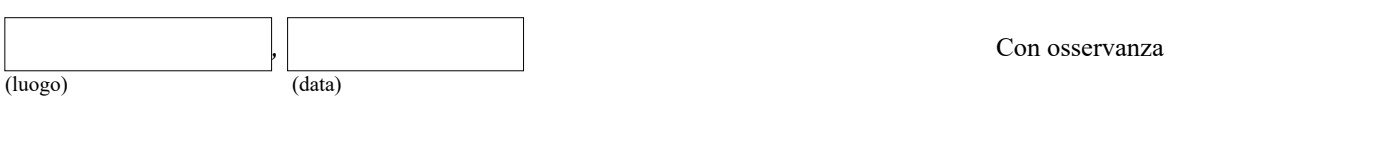

Firma Informativa ai sensi del Regolamento Generale sulla Protezione dei Dati Personali UE 2016/679: i dati riportati sono prescritti dalle disposizioni vigenti ai fini del procedimento per il quale sono richiesti e verranno utilizzati esclusivamente per tale scopo.